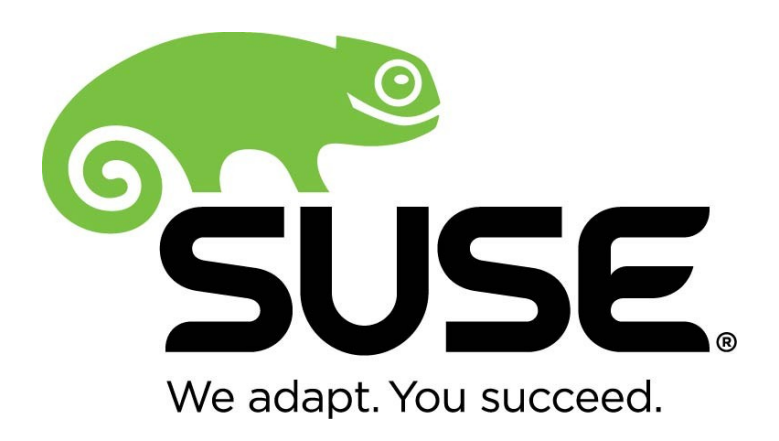

# **SUSE Linux Enterprise Server 12 libgcrypt Cryptographic Module version 1.0**

# **FIPS 140-2 Non-Proprietary Security Policy**

Version 1.3 Last update: 2015-10-23

Prepared by: atsec information security corporation 9130 Jollyville Road, Suite 260 Austin, TX 78759 [www.atsec.com](http://www.atsec.com/)

# **Table of Contents**

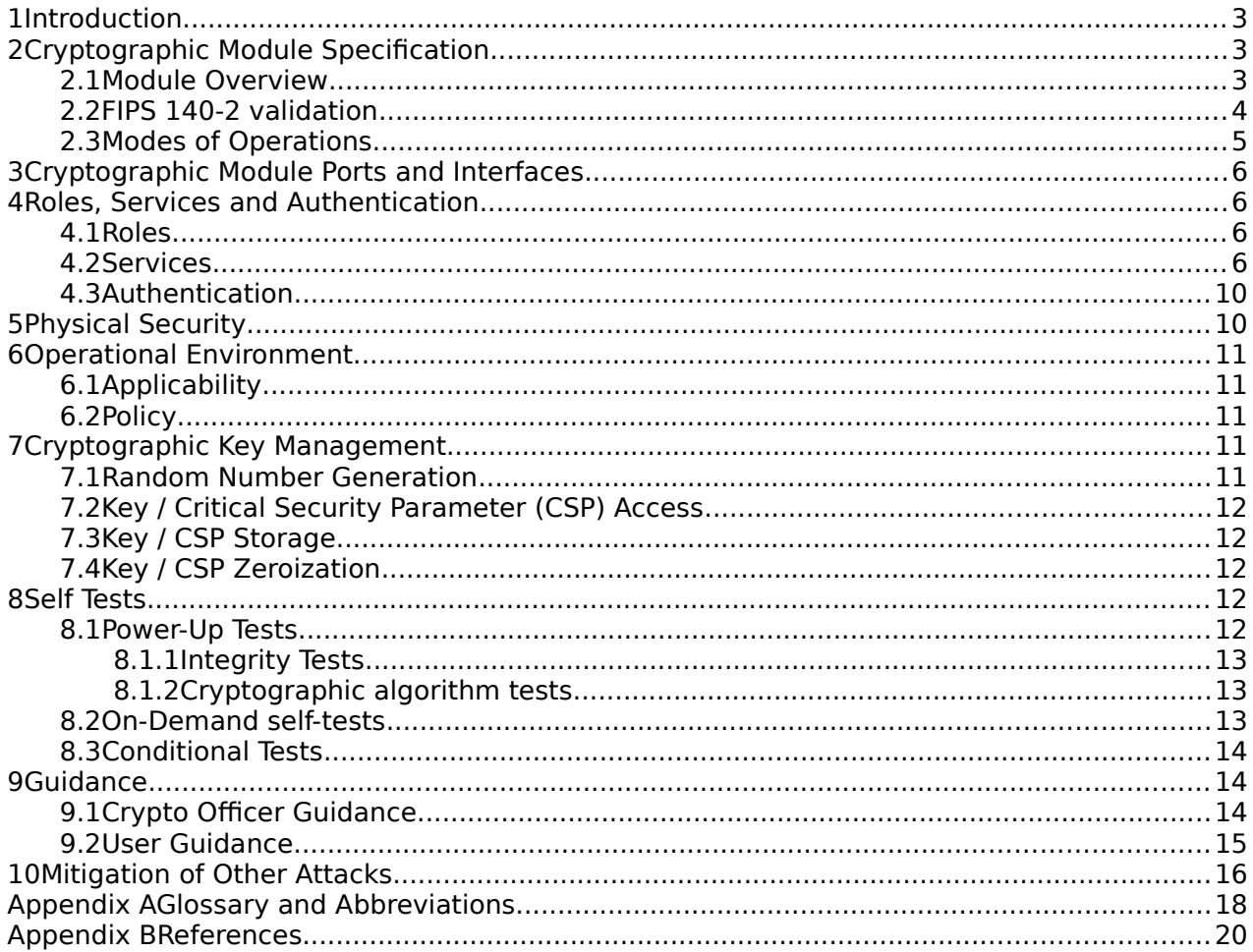

# **1 Introduction**

This document is the non-proprietary Security Policy for the SUSE Linux Enterprise Server 12 libgcrypt Cryptographic Module version 1.0. It contains the security rules under which the module must operate and describes how this module meets the requirements as specified in FIPS PUB 140-2 (Federal Information Processing Standards Publication 140-2) for a Security Level 1 module.

# **2 Cryptographic Module Specification**

#### <span id="page-2-0"></span>**2.1 Module Overview**

The SUSE Linux Enterprise Server 12 libgcrypt Cryptographic Module (hereafter referred to as "the module") is a software library implementing general purpose cryptographic algorithms. The module provides cryptographic services to applications running in the user space of the underlying operating system through an application program interface (API).

The module is implemented as a set of shared libraries / binary files; as shown in the diagram below, the shared library files and the integrity check file used to verify the module's integrity constitute the logical cryptographic boundary:

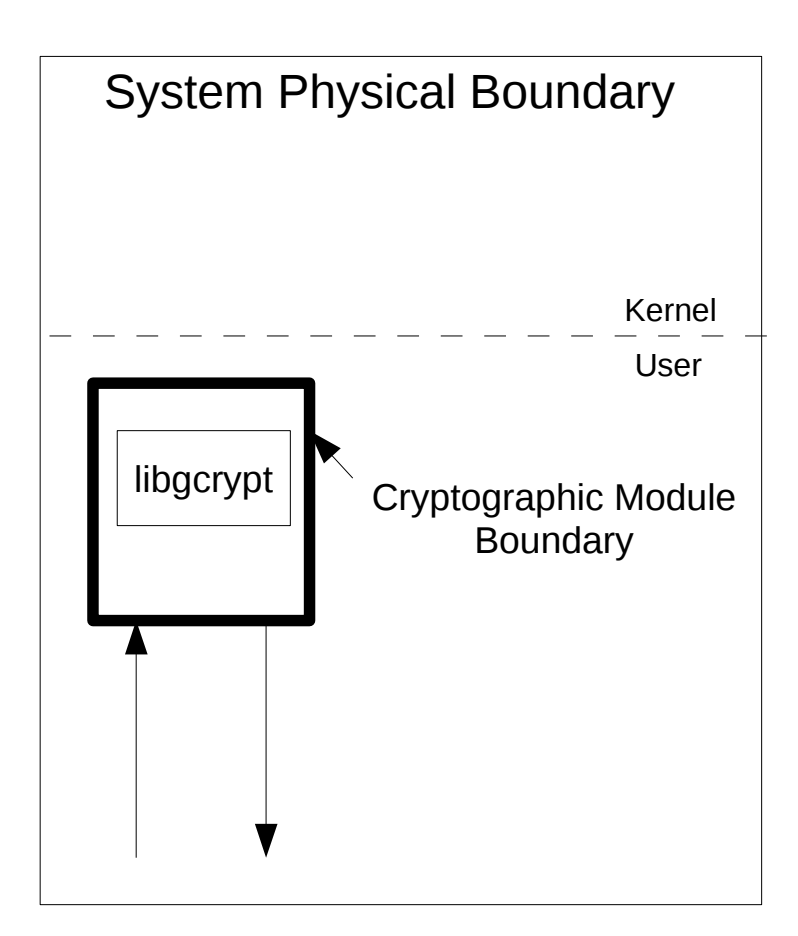

Figure 1: Software Block Diagram

The module is aimed to run in a general purpose computer; the physical boundary is the surface of the case of the target platform, as shown in the diagram below:

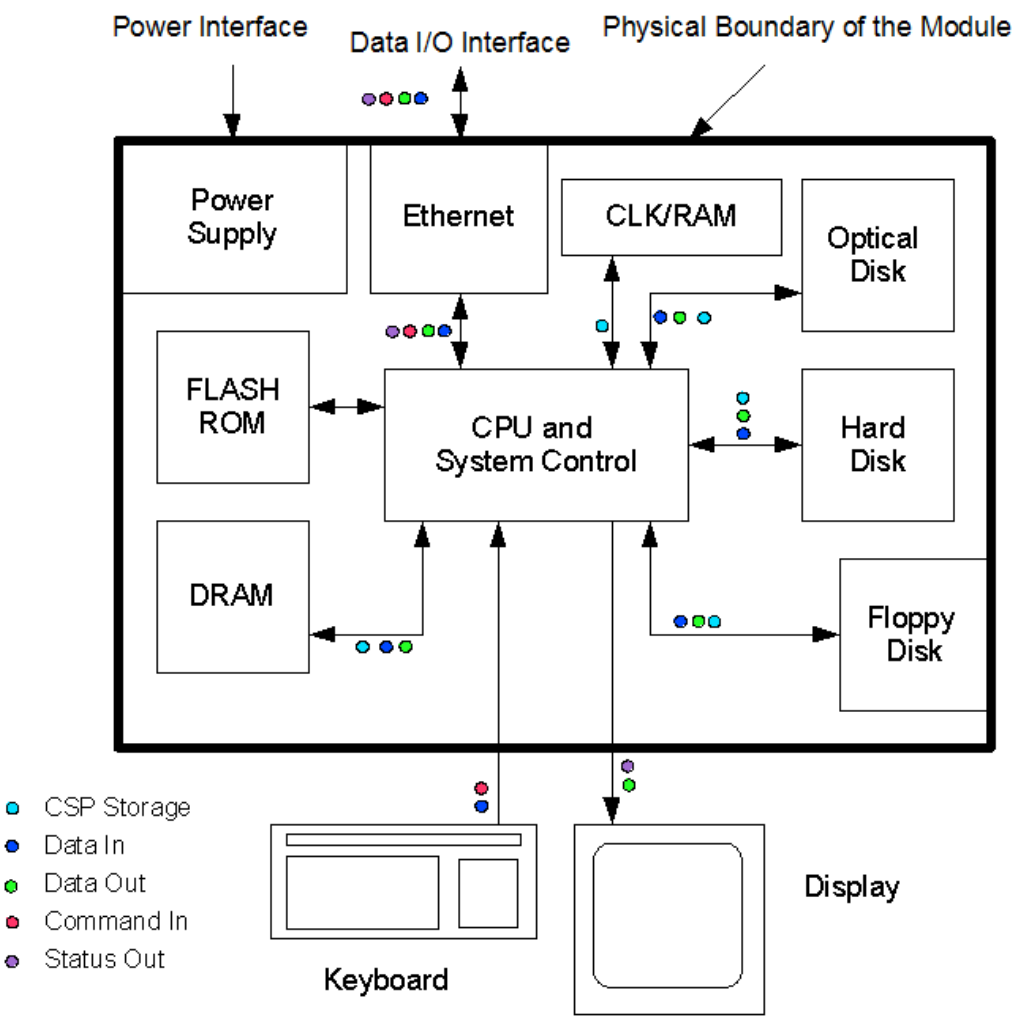

Figure 2: Cryptographic Module Physical Boundary

All components of the module will be in the libgcrypt RPM version 1.6.1-13.1. The following RPMs files are part of the module:

- dracut-fips-037-37.2.x86\_64
- libgcrypt20-1.6.1-13.1.x86\_64
- libgcrypt20-hmac-1.6.1-13.1.x86\_64

When installed on the system, the module comprises the following files:

- /usr/lib64/libgcrypt.so.20.0.1
- /usr/lib64/.libgcrypt.so.20.hmac

#### <span id="page-3-0"></span>**2.2 FIPS 140-2 validation**

For the purpose of the FIPS 140-2 validation, the module is a software-only, multi-chip standalone cryptographic module validated at security level 1. The table below shows the security level claimed for each of the eleven sections that comprise the FIPS 140-2 standard:

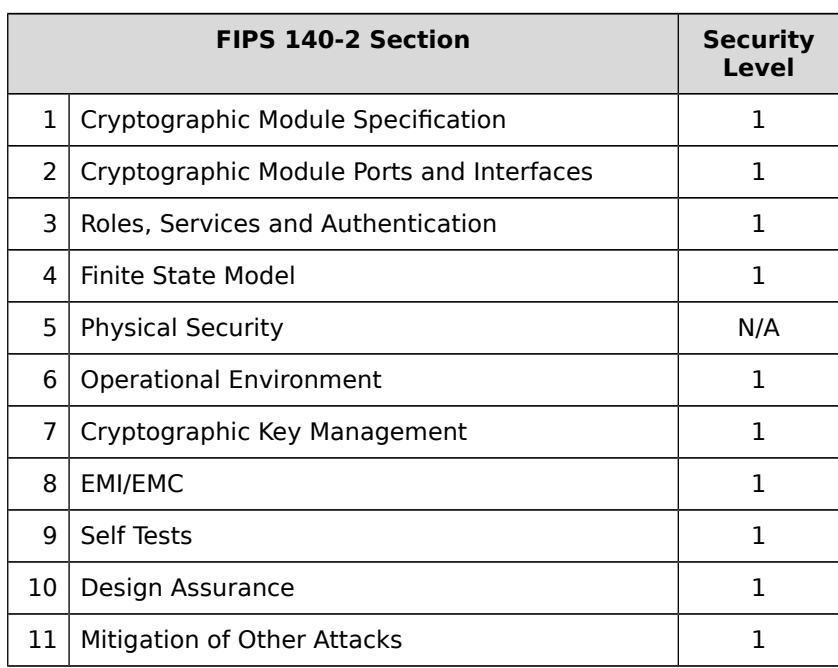

#### Table 1: Security Levels

The module has been tested on the following platforms:

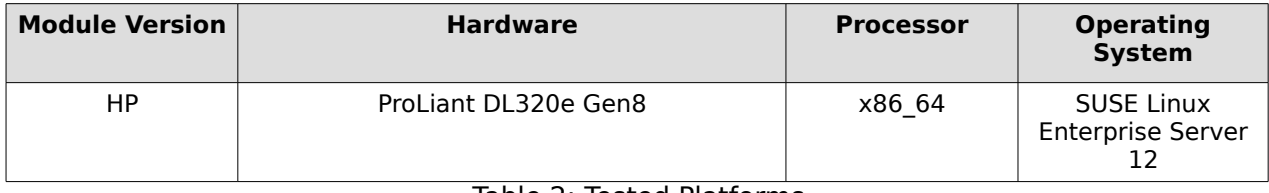

Table 2: Tested Platforms

The physical boundary is the surface of the case of the target platform. The logical boundary is depicted in the software block diagram.

The module also includes algorithm implementations using Processor Algorithm Acceleration (PAA) functions provided by the different processors supported, as shown in the following table:

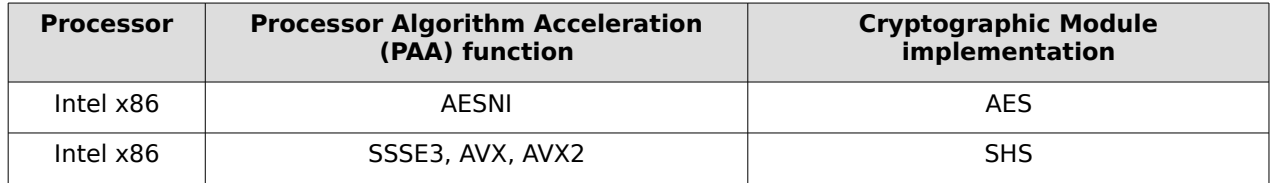

Table 3: PAA function implementations

#### **2.3 Modes of Operations**

The module supports two modes of operation: FIPS approved and non-approved modes.

The module turns to FIPS approved mode after initialization and power-on self-tests succeed.

The mode of operation in which the module is operating can be determined by invoking a non FIPS-approved service: if the module is in the FIPS-mode, the service will fail. The user of the module can also check the flags /proc/sys/crypto/fips\_enabled: if the value in this file is nonzero, the module will boot in FIPS mode.

The services available in FIPS mode can be found in section [4.2,](#page-5-0) Table [5.](#page-8-0)

The services available in non-FIPS mode can be found in section [4.2,](#page-5-0) Table [6.](#page-9-0)

# **3 Cryptographic Module Ports and Interfaces**

As a software-only module, the module does not have physical ports. For the purpose of the FIPS 140-2 validation, the physical ports are interpreted to be the physical ports of the hardware platform on which it runs.

The logical interfaces are the application program interface (API) through which applications request services. The following table summarizes the four logical interfaces:

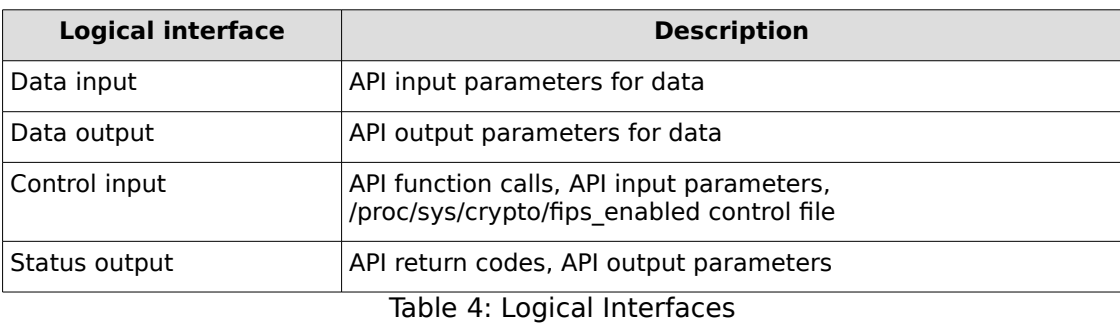

The Data Input interface consists of the input parameters of the API functions. The Data Output interface consists of the output parameters of the API functions. The Control Input interface consists of the API function calls and the input parameters used to control the behavior of the module. The Status Output interface includes the return values of the API functions and status sent through output parameters.

# **4 Roles, Services and Authentication**

#### **4.1 Roles**

The module supports the following roles:

- ⚫ **User role**: performs all services, except module installation and configuration.
- **Crypto Officer role**: performs module installation and configuration and some basic functions: get status function and performing self-tests.

The User and Crypto Officer roles are implicitly assumed by the entity accessing the module services.

#### <span id="page-5-0"></span>**4.2 Services**

The module supports services available to users in the available roles. All services are described in detail in the user documentation.

The following table shows the available services, the roles allowed ("CO" stands for Crypto Officer role and "U" stands for User role), the Critical Security Parameters involved and how they are accessed in the FIPS mode:

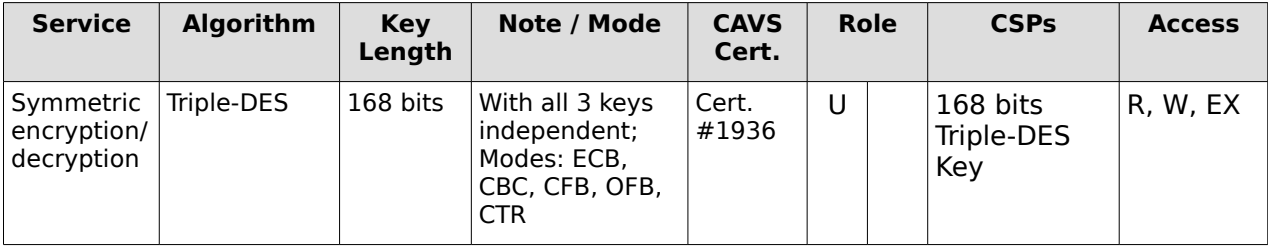

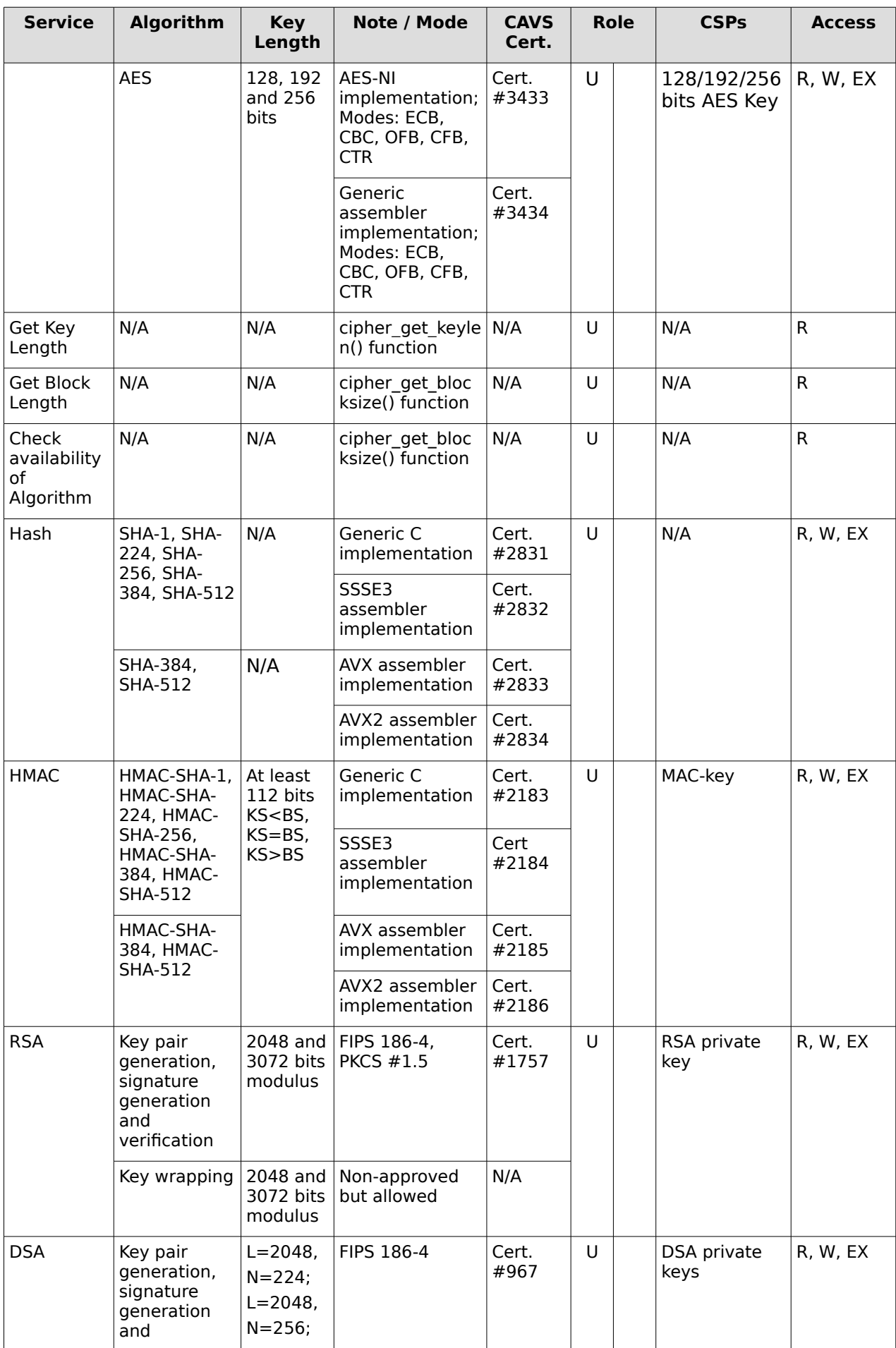

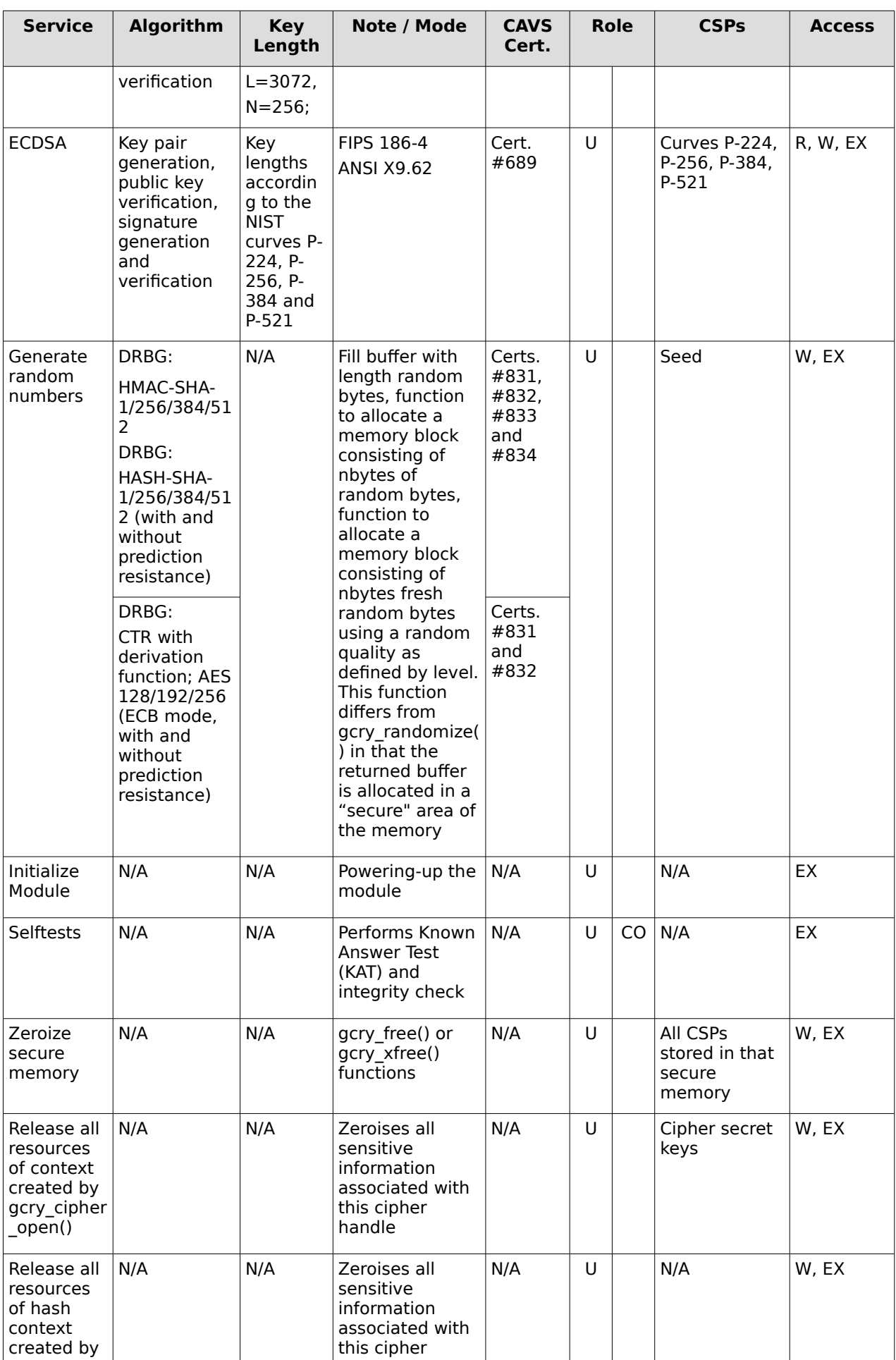

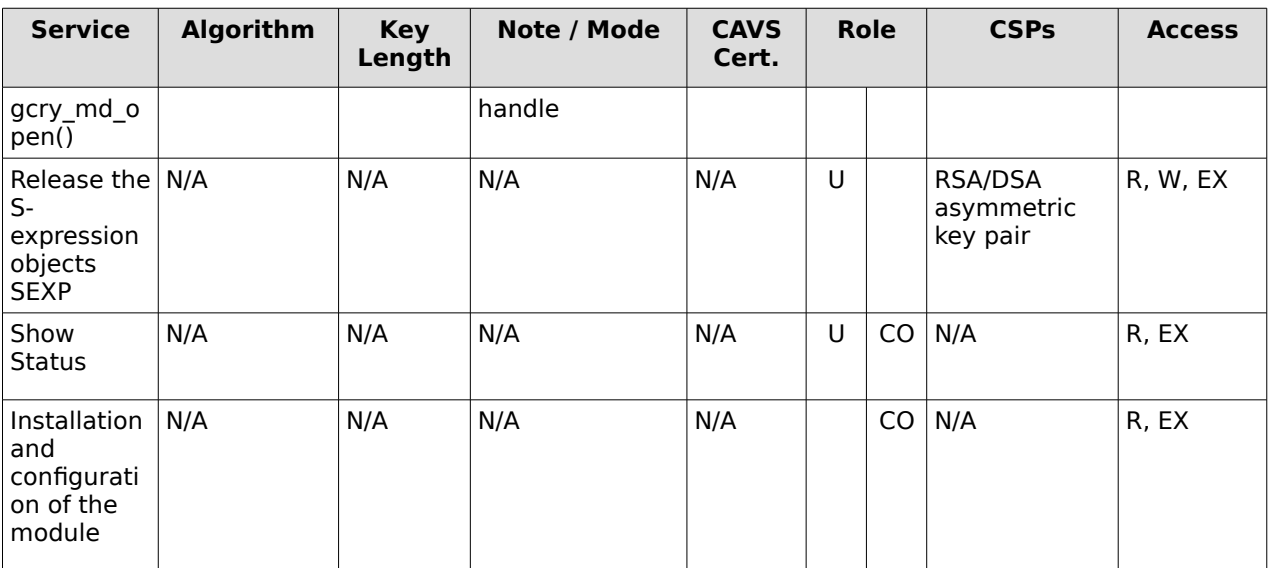

<span id="page-8-0"></span>Table 5: Available Cryptographic Module's Services in FIPS mode

The following table shows the available services, the roles allowed, the Critical Security Parameters involved and how they are accessed in the non-FIPS mode:

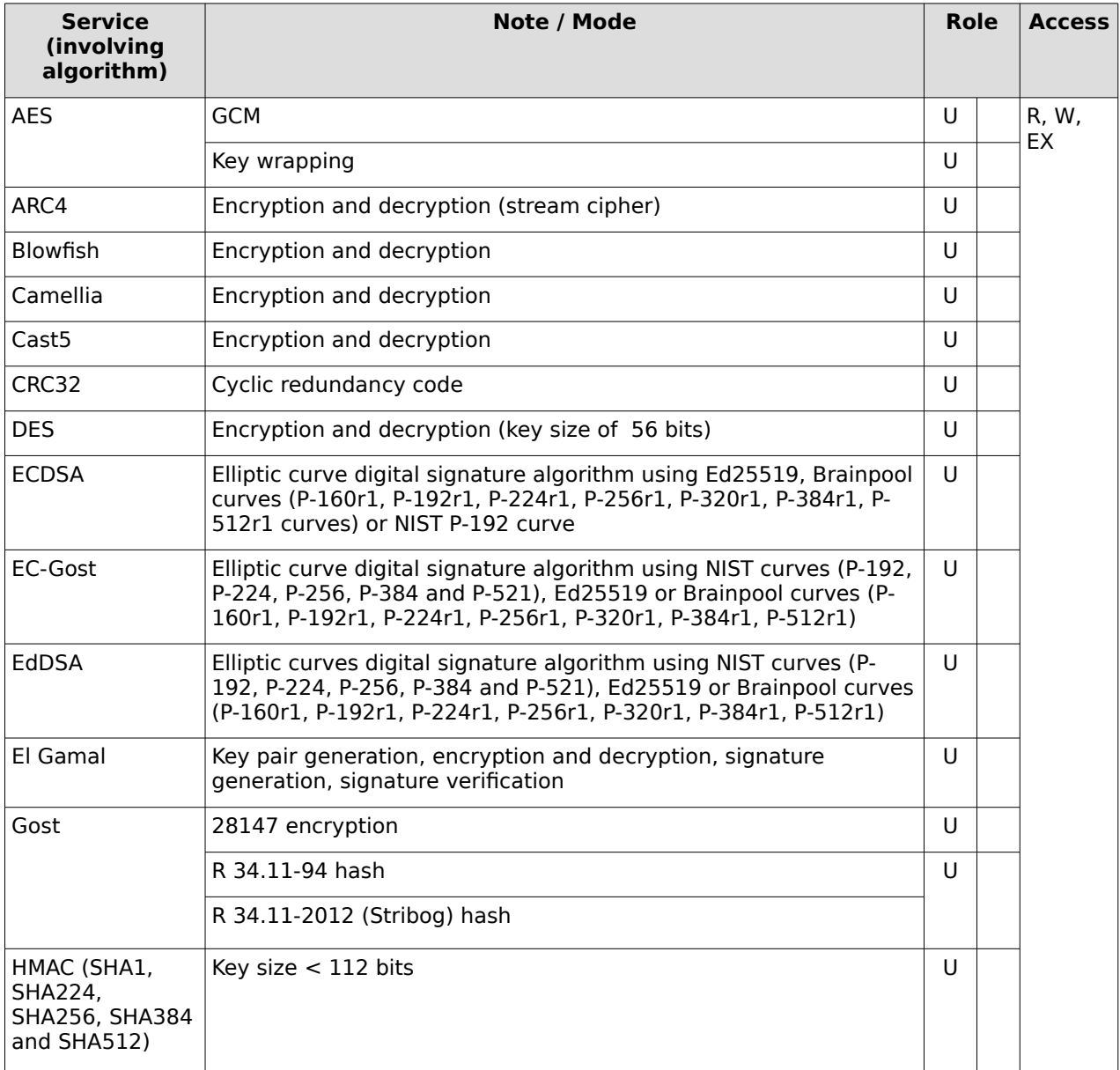

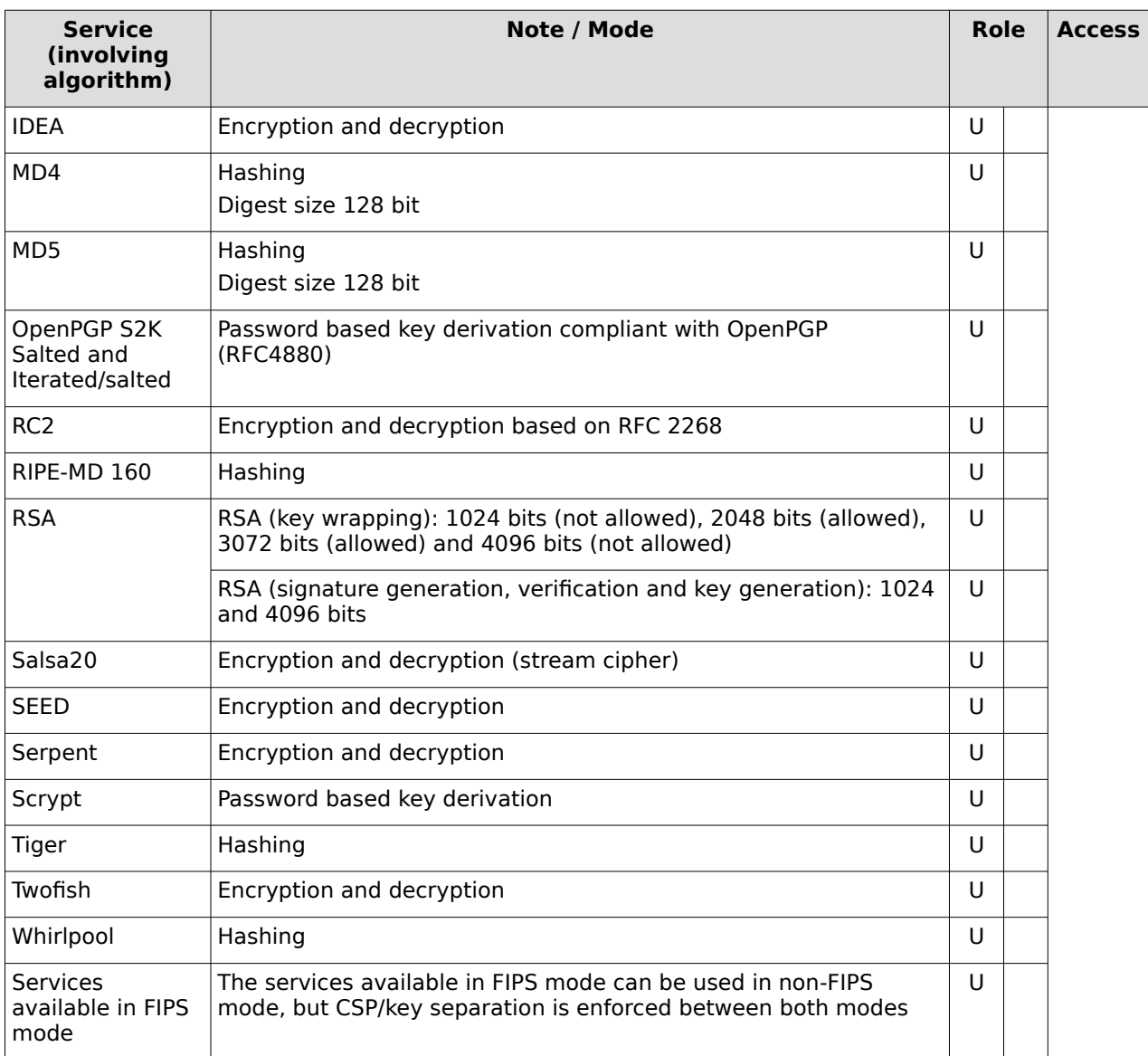

<span id="page-9-0"></span>Table 6: Available Cryptographic Module's Services in non-FIPS mode

#### **4.3 Authentication**

The module is a Level 1 software-only cryptographic module and does not implement authentication. The role is implicitly assumed based on the service requested.

# **5 Physical Security**

The module is comprised of software only and thus does not claim any physical security.

# **6 Operational Environment**

### **6.1 Applicability**

The module operates in a modifiable operational environment per FIPS 140-2 level 1 specifications. The module runs on a commercially available general-purpose operating system executing on the hardware specified in section [2.2.](#page-3-0)

### **6.2 Policy**

The operating system is restricted to a single operator (concurrent operators are explicitly excluded). The application that request cryptographic services is the single user of the module, even when the application is serving multiple clients.

In FIPS Approved mode, the ptrace(2) system call, the debugger ( $qdb(1)$ ), and strace(1) shall be not used.

# **7 Cryptographic Key Management**

The application that uses the module is responsible for appropriate destruction and zeroization of the key material. The library provides functions for key allocation and destruction, which overwrites the memory that is occupied by the key information with "zeros" before it is deallocated.

#### **7.1 Random Number Generation**

The module employs a Deterministic Random Bit Generator (DRBG) based on [SP800-90A] for the creation of asymmetric and symmetric keys.

The DRBG is initialized during module initialization. The module loads by default the DRBG using HMAC\_DRBG with SHA-256 and derivation function tests without prediction resistance. The DRBG is seeded during initialization with a seed obtained from /dev/urandom of length 3/2 times the DRBG strength.

The module performs continuous tests on the output of the DRBG to ensure that consecutive random numbers do not repeat. The noise source of /dev/urandom also implements continuous tests.

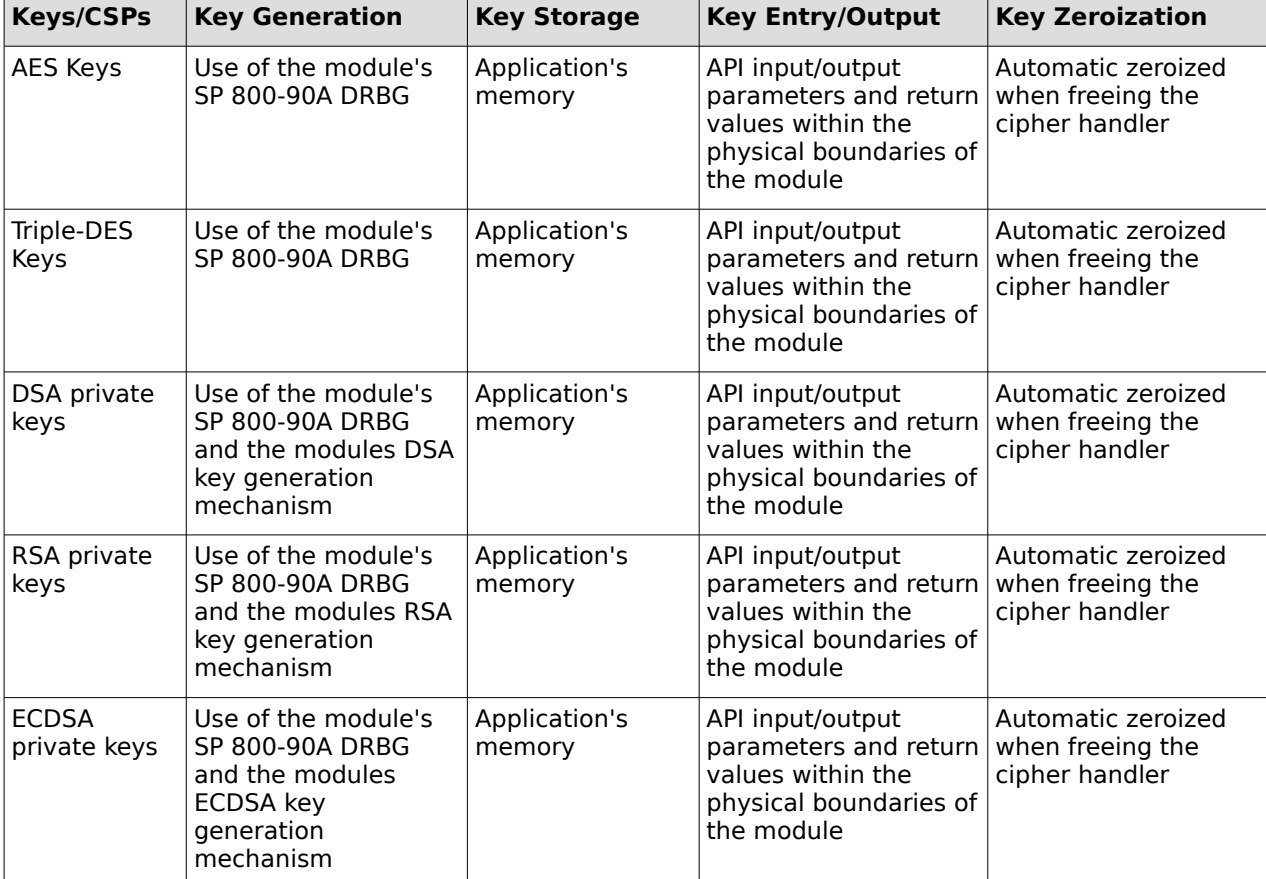

Here are listed the CSPs/keys details concerning storage, input, output, generation and zeroization:

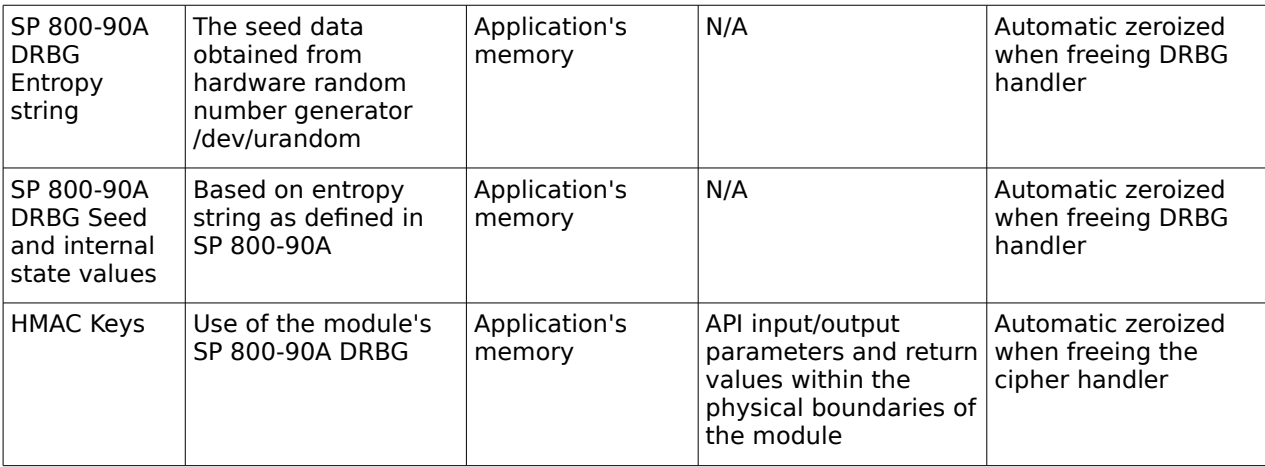

Table 7: Keys/CSPs

#### **7.2 Key / Critical Security Parameter (CSP) Access**

An authorized application as user (the User role) has access to all key data generated during the operation of the module. Moreover, the module does not support the output of intermediate key generation values during the key generation process.

#### **7.3 Key / CSP Storage**

Public and private keys are provided to the module by the calling process, and are destroyed when released by the appropriate API function calls. The module does not perform persistent storage of keys.

#### **7.4 Key / CSP Zeroization**

The memory occupied by keys is allocated by regular memory allocation operating system calls. The application is responsible for calling the appropriate destruction functions provided in the module's API. The destruction functions overwrite the memory occupied by keys with "zeros" and deallocates the memory with the regular memory deallocation operating system call. In case of abnormal termination, or swap in/out of a physical memory page of a process, the keys in physical memory are overwritten by the Linux kernel before the physical memory is allocated to another process.

# **8 Self Tests**

#### **8.1 Power-Up Tests**

The module performs power-up tests at module initialization to ensure that the module is not corrupted and that the cryptographic algorithms work as expected. The selftests are performed without any user intervention.

While the module is performing the power-up tests, services are not available and input or output is not possible: the module is single-threaded and will not return to the calling application until the self-tests are completed successfully.

#### **8.1.1 Integrity Tests**

The integrity of the module is verified comparing the HMAC-SHA-256 value calculated at run time with the HMAC value stored in the module that was computed at build time.

#### **8.1.2 Cryptographic algorithm tests**

The module performs self-tests on all FIPS-Approved cryptographic algorithms supported in the approved mode of operation, using the known answer tests (KAT) shown in the following table:

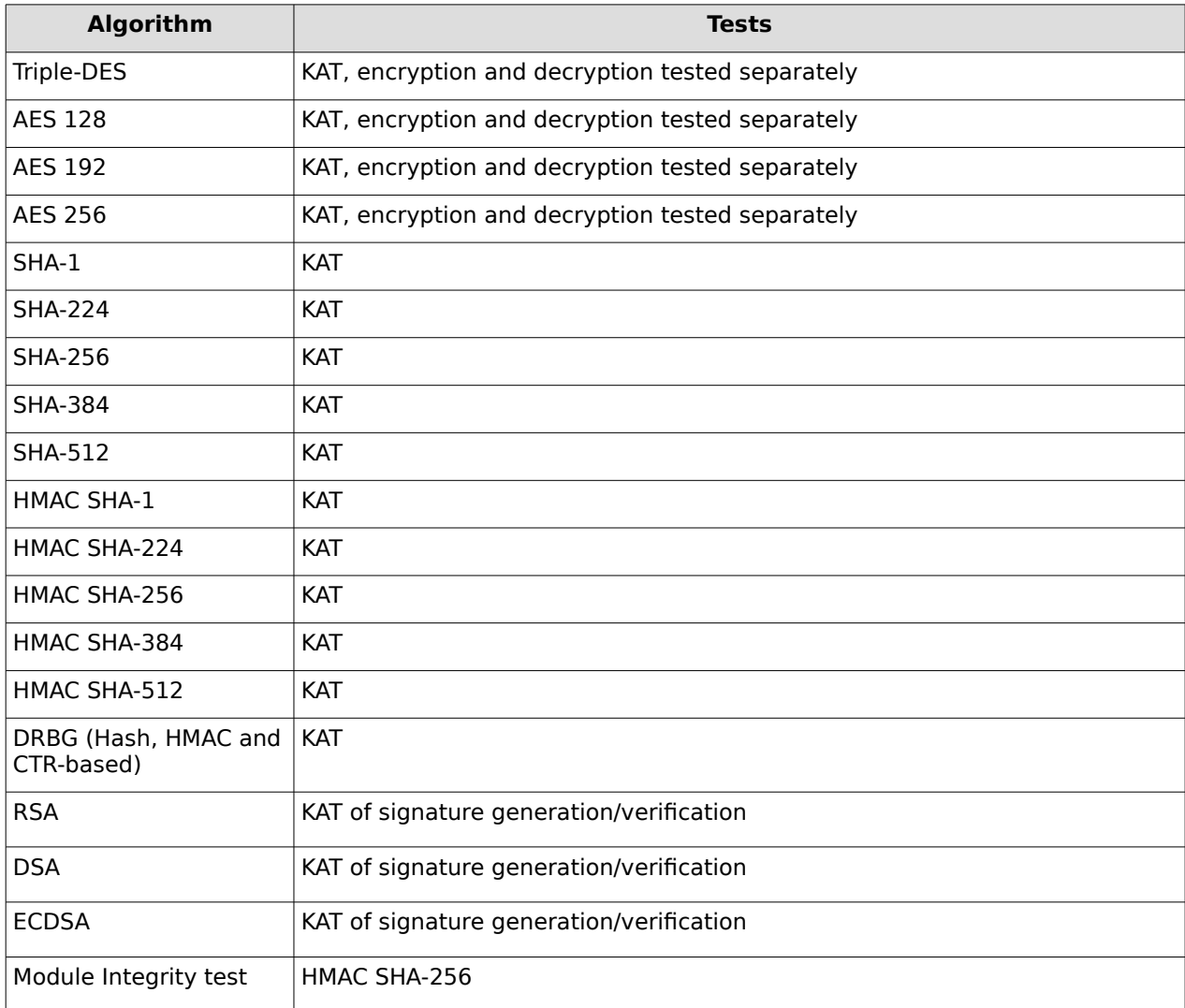

Table 8: Self-tests

### **8.2 On-Demand self-tests**

The module provides the Self-Test service to perform self-tests on demand. This service performs the same cryptographic algorithm tests executed during power-up, plus some extended self-tests, such as testing additional block chaining modes. During the execution of the on-demand self-tests, services are not available and no data output or input is possible. To invoke the on-demand self-tests, the user can invoke the gcry\_control(GCRYCTL\_SELFTEST) command.

### **8.3 Conditional Tests**

The module performs conditional tests on the cryptographic algorithms shown in the following table:

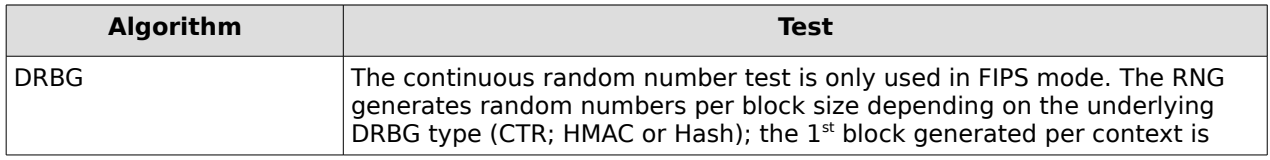

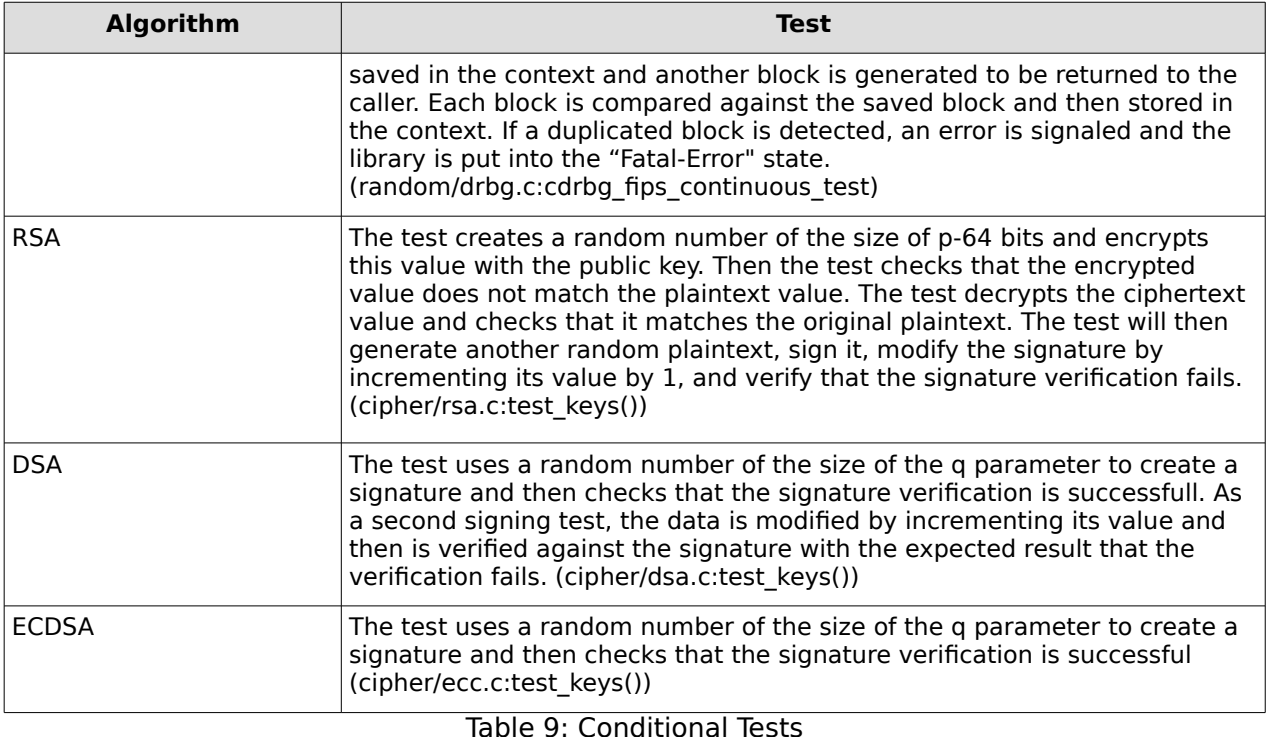

## **9 Guidance**

The following guidance items are to be used for assistance in maintaining the module's validated status while in use.

### **9.1 Crypto Officer Guidance**

The Module is delivered as a binary object file packaged in an RPM. The integrity of the RPM is automatically verified during the installation and the Crypto Officer shall not install the RPM file if the RPM tool indicates an integrity error. The version of the RPM containing the validated module is stated in section [2.1](#page-2-0) above.

The RPM package of the Module can be installed by standard tools recommended for the installation of RPM packages on a SUSE Linux system (for example, rpm, yast and yast online\_update).

For proper operation of the in-Module integrity verification, the prelink has to be disabled. This can be done by setting PRELINKING=no in the /etc/sysconfig/prelink configuration file. If the libraries were already prelinked, the prelink should be undone on all the system files using the 'prelink -u -a' command.

To bring the Module into FIPS approved mode, perform the following:

- 1. Install the dracut-fips package: # zypper install dracut-fips
- 2. Recreate the INITRAMFS image: # dracut -f

After regenerating the initrd, the crypto officer has to append the following parameter in the /etc/default/grub configuration file in the GRUB\_CMDLINE\_LINUX\_DEFAULT line:

fips=1

After editing the configuration file, please run the following command to change the setting in the boot loader:

grub2-mkconfig -o /boot/grub2/grub.cfg

If /boot or /boot/efi resides on a separate partition, the kernel parameter boot=<partition of /boot or /boot/efi> must be supplied. The partition can be identified with the command "df /boot" or "df /boot/efi" respectively. For example:

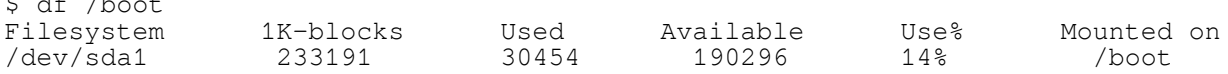

The partition of */boot* is located on */dev/sda1* in this example. Therefore, the following string needs to be appended to the kernel command line:

"boot=/dev/sda1"

Reboot to apply these settings.

 $\ddot{a}$  de  $\ddot{b}$ 

If an application that uses the Module for its cryptography is put into a chroot environment, the Crypto Officer must ensure one of the above methods is available to the Module from within the chroot environment to ensure entry into FIPS approved mode. Failure to do so will not allow the application to properly enter FIPS approved mode.

Because FIPS 140-2 has certain restrictions on the use of cryptography which are not always wanted, libgcrypt needs to be put into FIPS mode explicitly. To switch libgcrypt into this mode, the file /proc/sys/crypto/fips\_enabled must contain a numeric value other than 0. If the application requests FIPS mode, use the control command

gcry\_control(GCRYCTL\_FORCE\_FIPS\_MODE).

This must be done prior to any initialization (i.e. before the gcry check version() function).

Once libgcrypt has been put into FIPS mode, it is not possible to switch back to standard mode without terminating the process first. If the logging verbosity level of libgcrypt has been set to at least 2, the state transitions and the self tests are logged.

#### **9.2 User Guidance**

Applications using libgcrypt need to call gery\_control (GCRYCTL\_INITIALIZATION\_FINISHED, 0) after initialization is done: that ensures that the DRBG is properly seeded, among others. gcry\_control(GCRYCTL\_TERM\_SECMEM)needs to be called before the process is terminated.

The function gcry\_set\_allocation\_handler() may not be used.

The user must not call malloc/free to create/release space for keys, let libgcrypt manage space for keys, which will ensure that the key memory is overwritten before it is released.

See the documentation file doc/gcrypt.texi within the source code tree for complete instructions for use.

The information pages are included within the developer package. The user can find the documentation at the following location after having installed the developer package:

> /usr/share/info/gcrypt.info-1.gz /usr/share/info/gcrypt.info-2.gz /usr/share/info/gcrypt.info.gz

### **10 Mitigation of Other Attacks**

libgcrypt uses a blinding technique for RSA decryption to mitigate real world timing attacks over a network: Instead of using the RSA decryption directly, a blinded value ( $y = x \cdot r^e \mod n$ ) is decrypted and the unblinded value  $(x' = y' \cdot r^1 \mod n)$  returned. The blinding value "r" is a random value with the size of the modulus "n" and generated with `GCRY\_WEAK\_RANDOM' random level.

Weak Triple-DES keys are detected as follows:

In DES there are 64 known keys which are weak because they produce only one, two, or four different subkeys in the subkey scheduling process. The keys in this table have all their parity bits cleared.

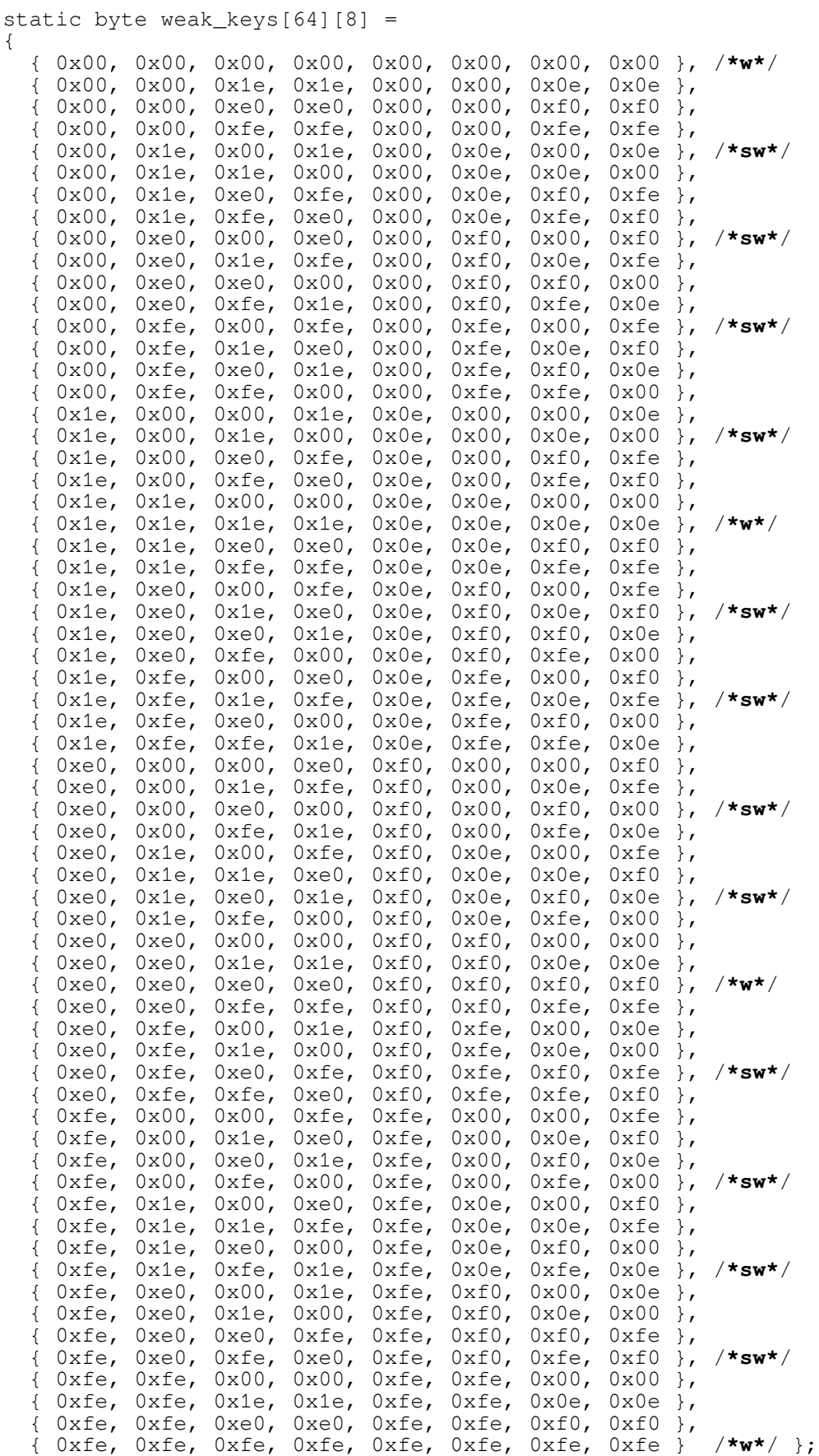

©2015 SUSE Linux Products GMBH / atsec information security corporation Page 16 of 20 This document can be reproduced and distributed only whole and intact, including this copyright notice.

# **Appendix A Glossary and Abbreviations**

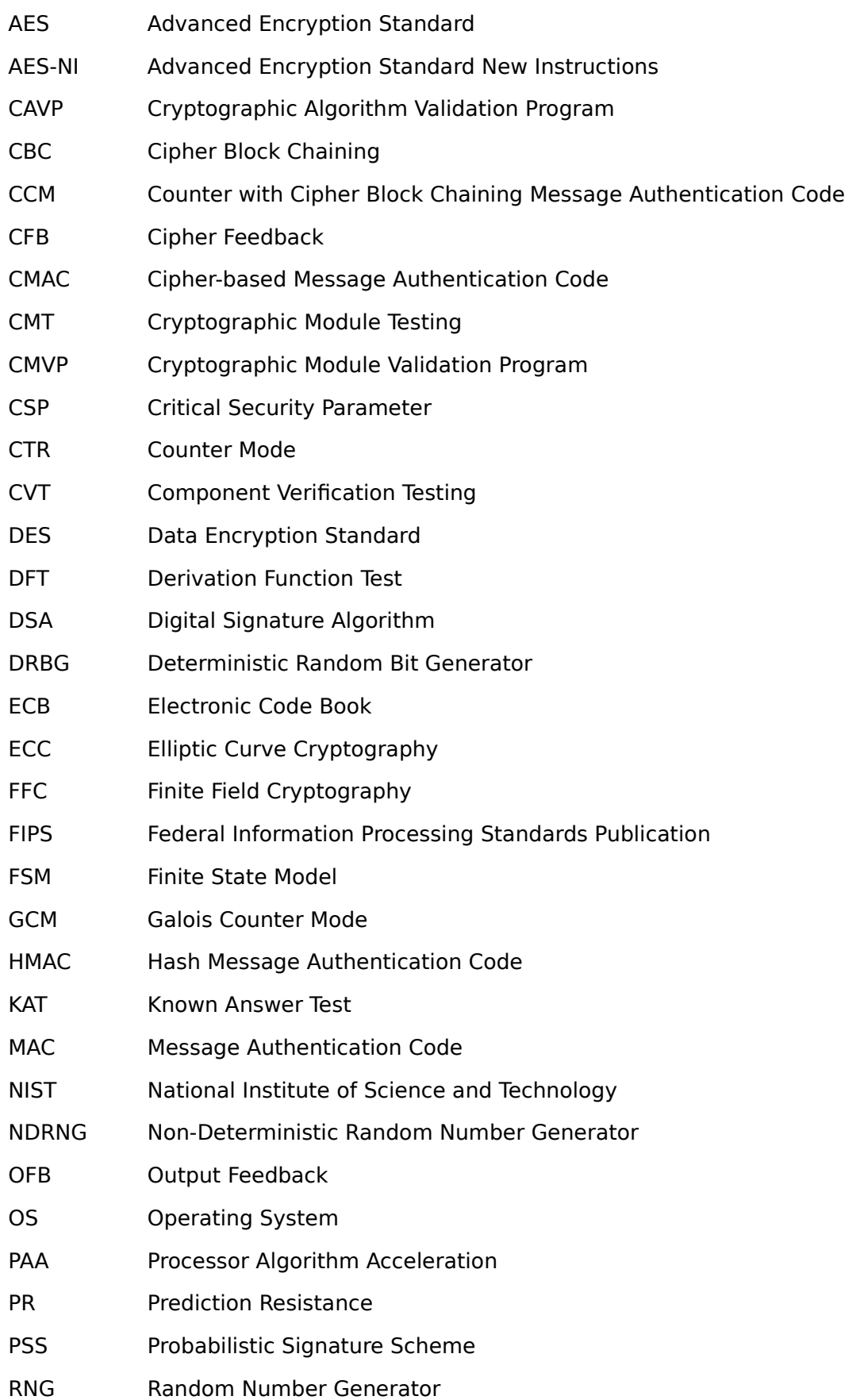

- RSA Rivest, Shamir, Addleman
- SHA Secure Hash Algorithm
- SHS Secure Hash Standard
- SSH Secure Shell
- TDES Triple DES
- UI User Interface
- XTS XEX-based Tweaked-codebook mode with ciphertext Stealing

# **Appendix B References**

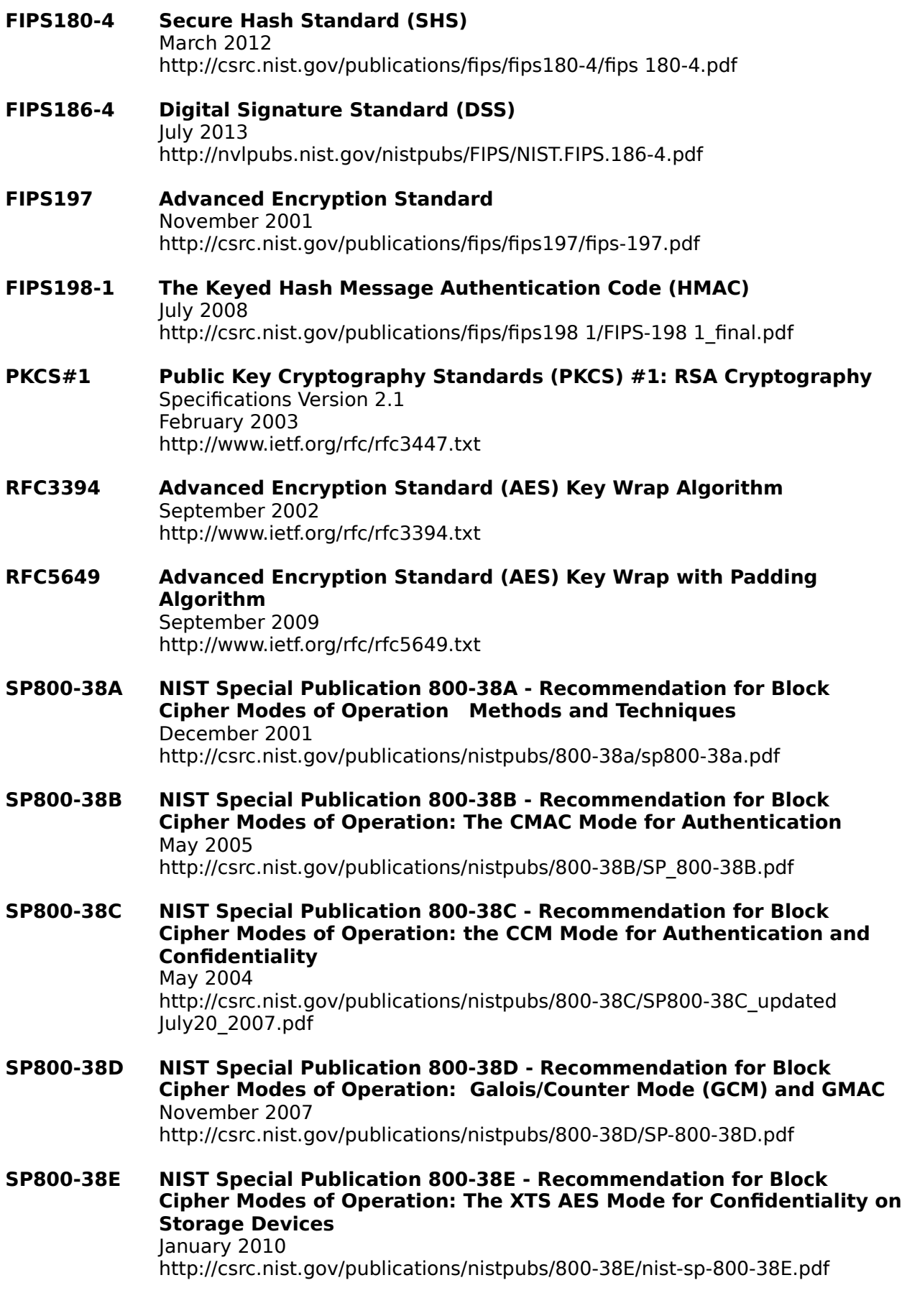

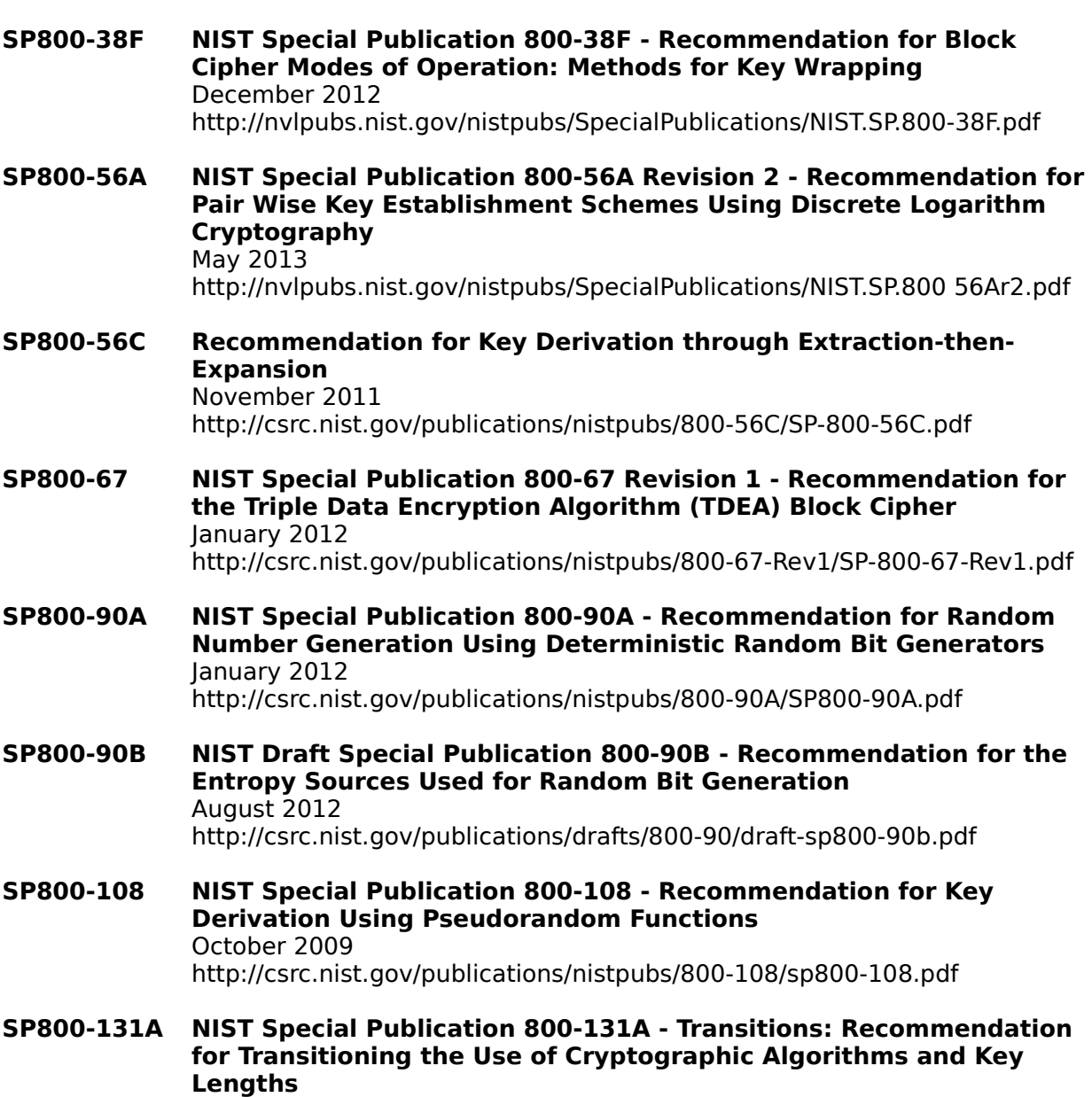

#### January 2011

http://csrc.nist.gov/publications/nistpubs/800-131A/sp800-131A.pdf